### Big data: architectures and data analytics

#### **Distributed cache**

- **Some applications need to share and cache** (small) read-only files to perform efficiently their task
- These files should be accessible by all nodes of the cluster in an efficient way
	- Hence a copy of the shared/cached files should be available in all nodes used to run the application
- **DistributedCache** is a facility provided by the Hadoop-based MapReduce framework to cache files
- E.g., text, archives, jars needed by applications

### **Distributed cache**

**Distributed cache** 

- In the Driver of the application, the set of shared/cached files are specified
- By using the job.**addCacheFile**(path) method During the initialization of the job, Hadoop creates a "local copy" of the shared/cached files in all nodes which are used to execute some tasks (mappers or reducers) of the job (i.e., of the running application)
- The shared/cache file is read by the mapper (or the reducer), usually in its setup method
	- Since the shared/cached file is available **locally** in the node, its content can be read efficiently

### **Distributed cache**

- The efficiency of the distributed cache depends on the number of multiple mappers (or reducers) running on the same node
	- For each node a local copy of the file is copied during the initialization of the job
	- The local copy of the file is used by all mappers (reducers) running on the same node (server)
- Without a distributed approach, each mapper (reducer) should read, in the setup method, the shared HDFS file
	- **Hence, more time is needed because reading data from** HDFS is more inefficient than reading data from the local file system of the node running the mappers (reducers)

### **Distributed cache**

Structure

4

8

## Distributed cache: driver

public int run(String[] args) throws Exception {

 // Add the shared/cached HDFS file in the // distributed cache job.**addCacheFile**(new Path("*hdfs path*").toUri());

…… }

…..

#### Distributed cache: mapper/reducer

protected void setup(Context context) throws IOException, InterruptedException {

……… String line;

// Retrieve the paths of the local copies of // the distributed files URI[] urisCachedFiles = context.**getCacheFiles**();

# Distributed cache: mapper/reducer

// Read the content of the cached file and process it // in this example the content of the first shared file is opened BufferedReader file = new BufferedReader(new FileReader( new File(urisCachedFiles [o]. getPath())));

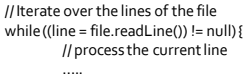

}

}

file.close();